# Ransomware Attack Response Checklist

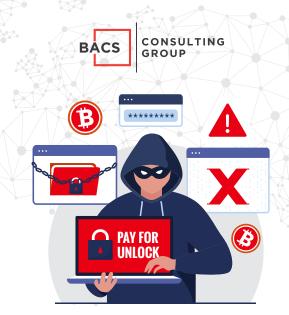

| STEP 1: Initial Investigation                                                                               |  |  |
|----------------------------------------------------------------------------------------------------|--|--|
| Determine if it is a real ransomware attack                                                                 |  |  |
| Determine if more than one device is exploited                                                              |  |  |
| If so, continue:                                                                                            |  |  |
| STEP 2: Declare Ransomware Event and Start Incident Response                                                |  |  |
| Declare ransomware event                                                                                    |  |  |
| Begin using predefined, alternate communications                                                            |  |  |
| Notify team members, senior management and legal.                                                           |  |  |
| Depending on contracts with 3rd parties and/or business partnerships, they may need to be informed as well. |  |  |
| STEP 3: Disconnect Network                                                                                  |  |  |
| Disable networking (from network devices, if possible), or isolate from production network.                 |  |  |
| Disable Bluetooth if enabled.                                                                               |  |  |
| Power off devices if wiper malware is suspected                                                             |  |  |
|                                                                                                    |  |  |

| STEP 4: Determine the Scope of the Exploitation      |                                                                                                    |  |
|------------------------------------------------------|----------------------------------------------------------------------------------------------------|--|
| 1. Cł                                                | neck the Following for Signs:                                                                                                    |  |
|                                                      | Mapped or shared drives                                                                                                    |  |
|                                                      | Cloud-based storage: Dropbox, Google Drive, OneDrive, etc.                                                                                                    |  |
|                                                      | Network storage devices of any kind                                                                                                    |  |
|                                                      | External hard drives                                                                                                    |  |
|                                                      | USB storage devices of any kind (USB sticks, memory sticks, attached phones/cameras)                                                                                                    |  |
|                                                      | Mapped or shared folders from other computers                                                                                                    |  |
| 2. Determine if data or credentials have been stolen |                                                                                                    |  |
|                                                      | Check logs and DLP software for signs of data leaks                                                                                                    |  |
|                                                      | Look for unexpected large archival files (e.g., zip, arc, etc.) containing confidential data that could have been used as staging files                                                                                 |  |
|                                                      | Look for malware, tools and scripts that could have been used to look for and copy data                                                                                                    |  |
|                                                      | Of course, one of the most accurate signs of ransomware data theft is a notice from the involved ransomware gang announcing that your data and/or credentials have been stolen, and your files may have been encrypted. |  |
| 3. Determine Ransomware Strain                       |                                                                                                    |  |
|                                                      | What strain/type of ransomware? For example: Ryuk, Dharma, SamSam, etc.                                                                                                    |  |
| STEP 5: Limit Initial Damage                         |                                                                                                    |  |
|                                                      | Initial investigators should try to stop/reduce any damage they discover, if possible                                                                                                    |  |
| STEP 6: Gather Team to Share Information             |                                                                                                    |  |
|                                                      | The goal is to make sure the team correctly understands all information, including scope and extent of damage                                                                                                    |  |
| STEP 7: Determine Response                           |                                                                                                    |  |
|                                                      | Pay the ransom or not?                                                                                                    |  |
|                                                      | Repair or rebuild?                                                                                                    |  |
|                                                      | Invite in additional external parties?                                                                                                    |  |
|                                                      | Notify regulator bodies, law enforcement, CISA, FBI, etc.                                                                                                    |  |

| STEP 8: Recover Environment    |                                                                                                    |  |
|--------------------------------|----------------------------------------------------------------------------------------------------|--|
|                                | Repair only or rebuild                                                                                  |  |
|                                | Need to preserve evidence?                                                                              |  |
|                                | Use business impact analysis to determine what devices and systems to recover and the associated timing |  |
|                                | Restore critical infrastructure first                                                                   |  |
| Step 9: Next Steps             |                                                                                                    |  |
| Prevent the Next Cyber Attack: |                                                                                                    |  |
|                                | Mitigate social engineering                                                                             |  |
|                                | Patch software                                                                                          |  |
|                                | Use multi-factor authentication (MFA) where you can                                                     |  |
|                                | Use strong, unique passwords/pass-phrases                                                               |  |
|                                | Use anti-virus or endpoint detection and response software Use anti-spam/anti-phishing software         |  |
|                                | Use data leak prevention (DLP) software                                                                 |  |
|                                | Have a good back up and regularly test                                                                  |  |

# First Line of Defense: Software

- 1. Ensure you have and are using a firewall.
- Implement anti-spam and/or anti-phishing.
   This can be done with software or through dedicated hardware (SonicWALL or Barracuda devices to name a few).
- Ensure everyone in your organization is using the very latest generation endpoint protection, and/or combined with endpoint protection measures like white-listing and/or real-time executable blocking.
- Implement a highly disciplined patch procedure that updates any and all applications and operating system components that have vulnerabilities.
- 5. Make sure that everyone who works remotely logs in through a VPN.

## Second Line of Defense: Backups

- 1. Implement a backup solution: Software-based, hardware-based, or both.
- 2. Backups should be stored off site, (a secured facility or in the cloud), in case a natural disaster occurs (fires, floods, etc) at the physical business location.
- Ensure all possible data you need to access or save is backed up, including mobile/ USB storage.
- 4. Ensure your data is safe, redundant and easily accessible once backed up. Regularly test the recovery function of your backup/restore procedure. Test the data integrity of physical backups and ease-of-recovery for online/software-based backups for at least three or four months in the past. Bad actors lurk in your networks for months and can compromise your backups.

### Third Line of Defense: Data and Credential Theft Prevention

- 1. Implement Data Leak Prevention (DLP) tools.
- 2. Use least-permissive permissions to protect files, folders, and databases.
- 3. Enable system logs to track data movements.
- 4. Use network traffic analysis to note any unusual data movements across computers and networks.
- 5. Encrypt data at rest to prevent easy unauthorized copying.

# Fourth and Last Line of Defense: Users

- 1. Implement security awareness training to educate users on what to look for and how to react in order to prevent malicious applications from being downloaded/ executed.
- 2. Email filters miss between 5% and 10% of malicious emails, so conduct frequent simulated phishing attacks to inoculate your users against current threats; best practice is at least once a month.

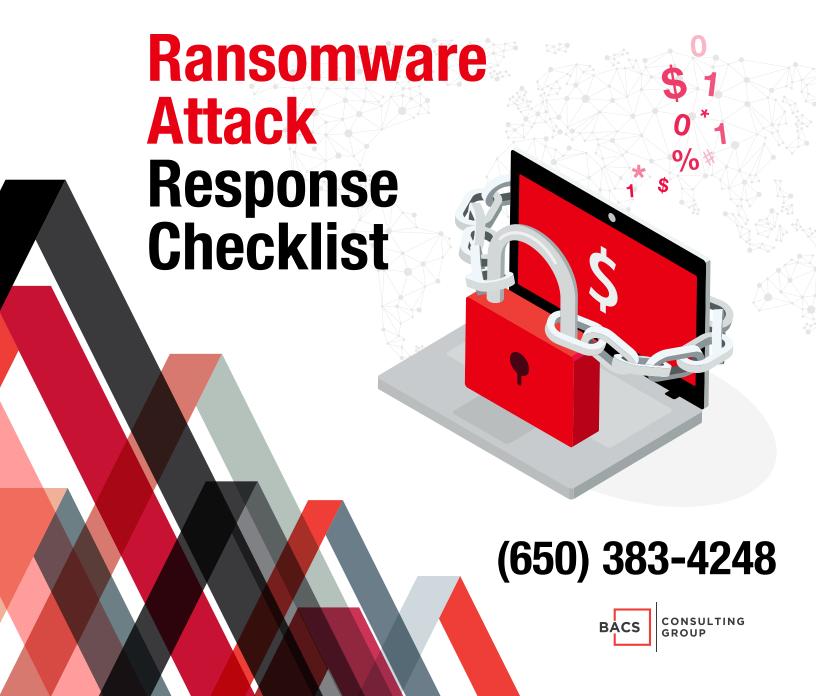